```
{"talk_title": 
"starts_with(language): 
     Translating select helpers to dbt",
```

```
 "talk_author": {
    "author_name": "Emily Riederer",
   "author_hndl": "@emilyriederer",
  },
 "talk_forum": {
    "forum_name": "posit::conf(2023)",
   "forum_date": "2023-09-19"
 }
```
}

## A community's shared language makes communication more efficient

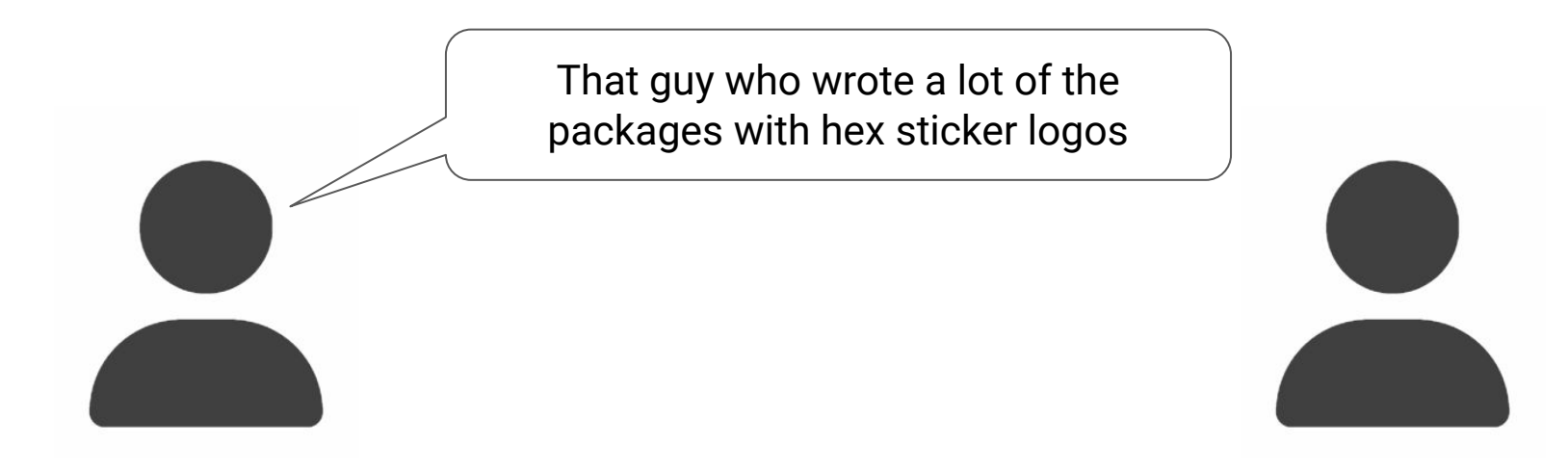

# A community's shared language makes communication more efficient

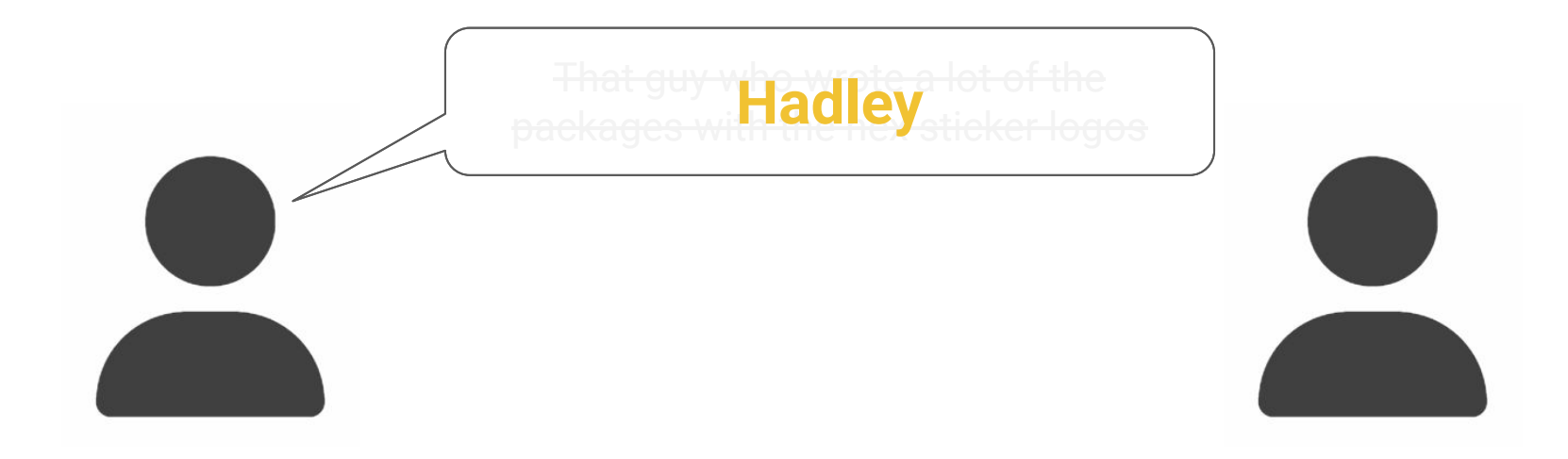

### A community's shared language embeds higher-level concepts

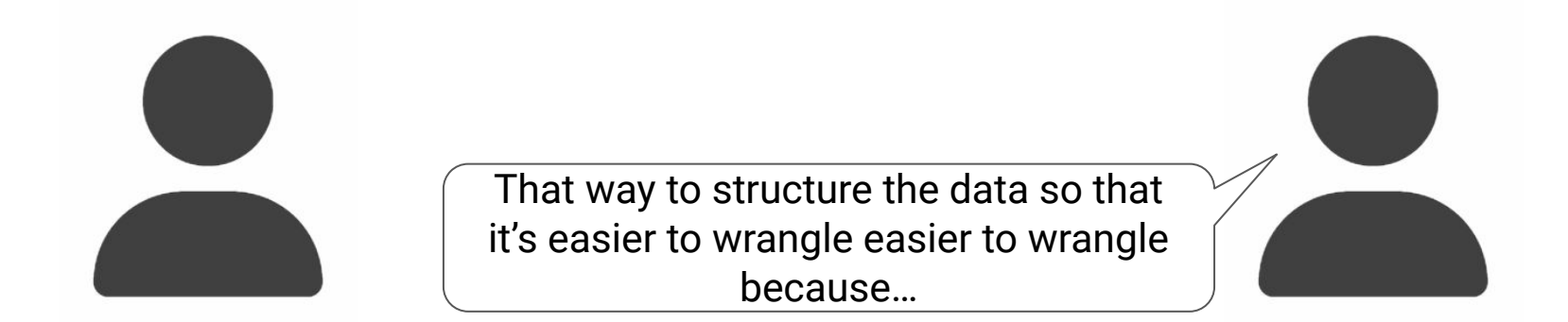

#### A community's shared language embeds higher-level concepts

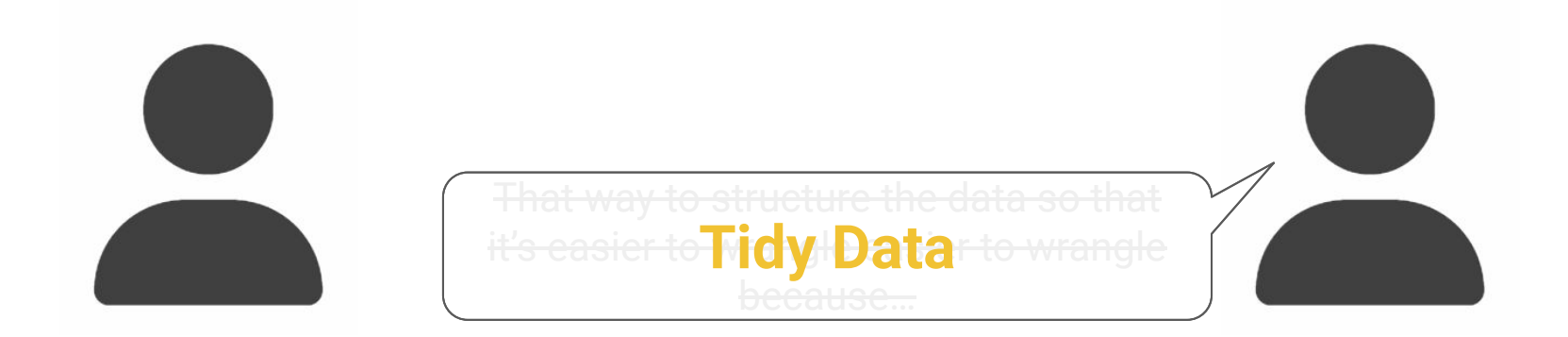

#### A community's shared language embeds higher-level concepts

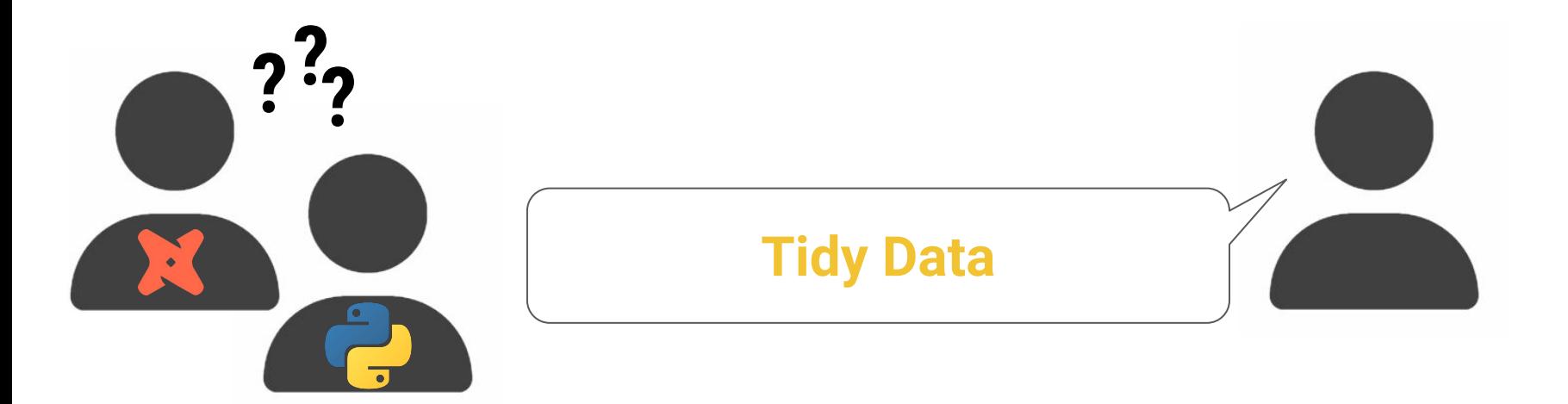

# Translating **syntax** between **languages** transports **concepts** across **communities**

### Language can help us learn, expand, and translate ideas

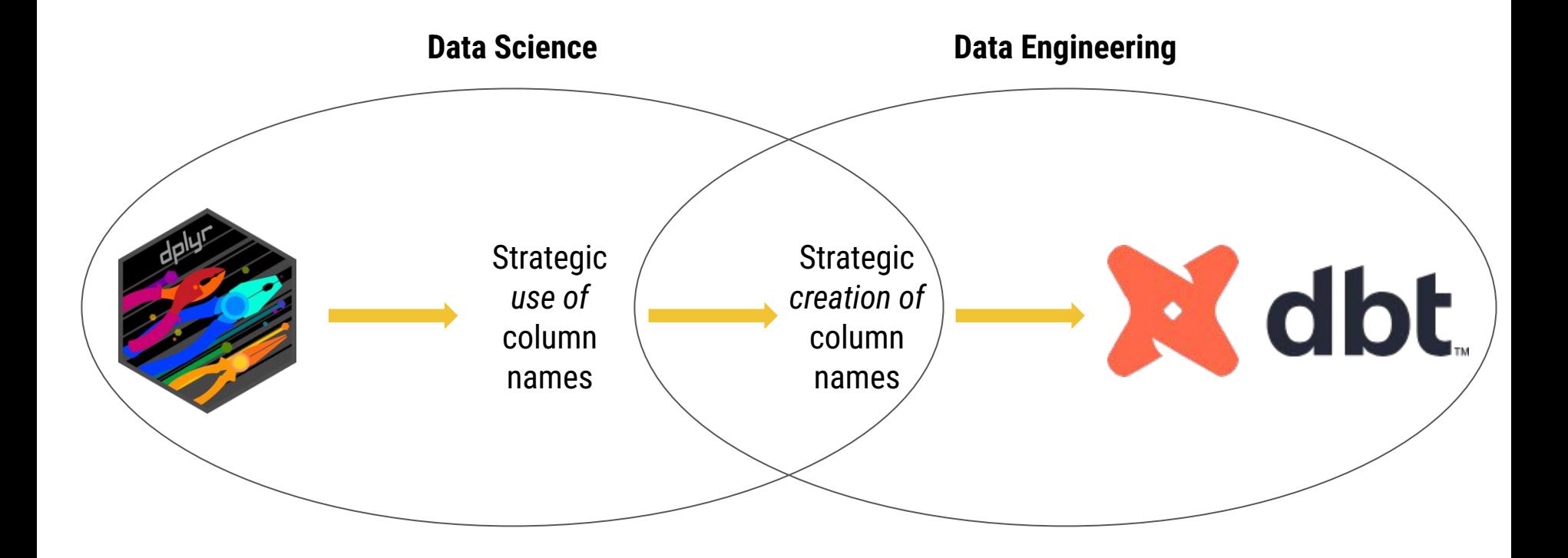

- $\rightarrow$  learning from dplyr's language
- → columns names as a language
- $\rightarrow$  translating to dbt

## tidyselect's helper verbs expect to find meaning in column names

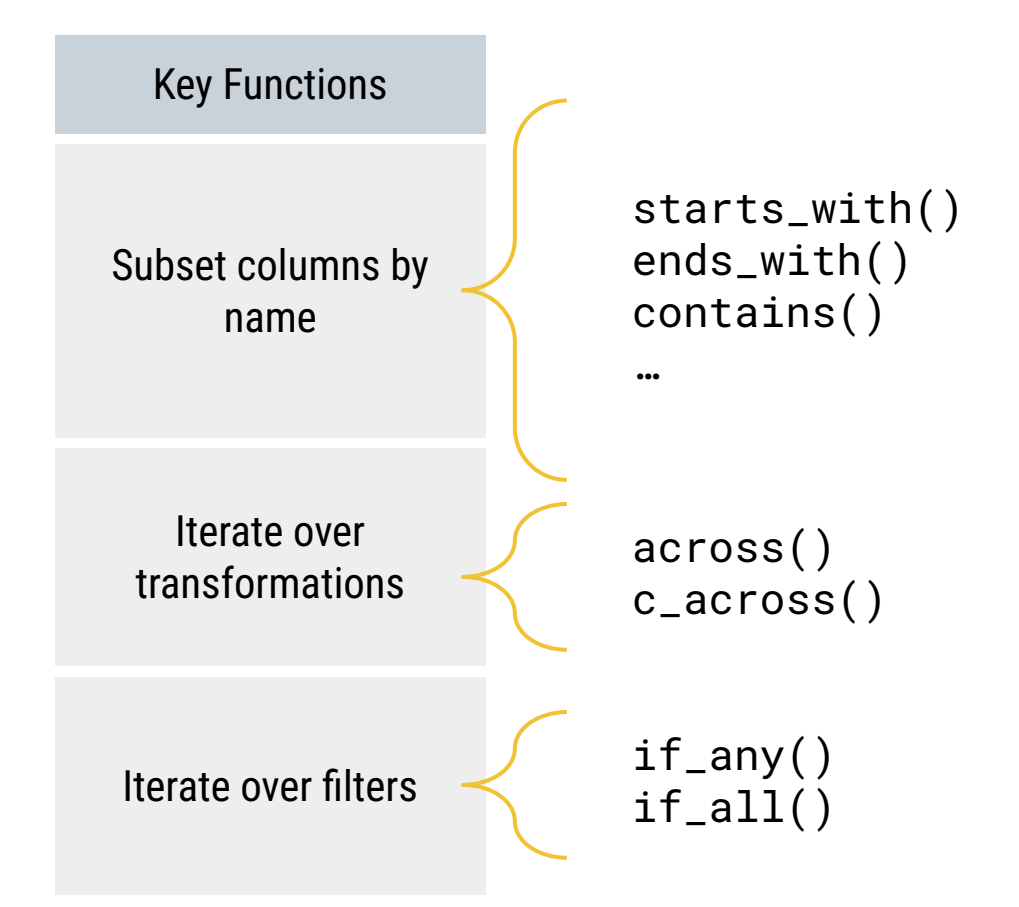

### tidyselect's helper verbs expect to find meaning in column names

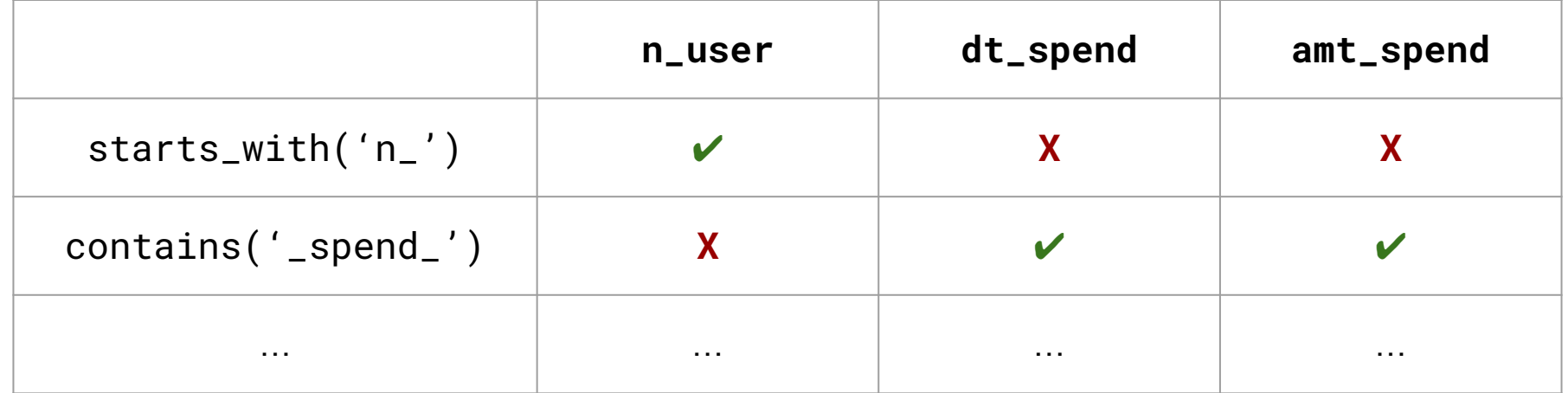

# Select helpers incentivize strategic column naming

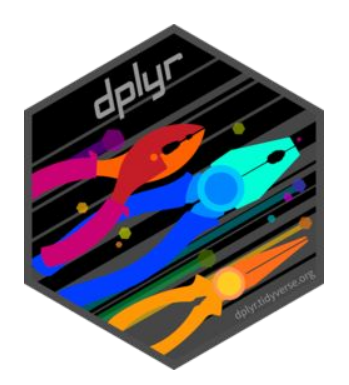

Efficient **transformation**  by acting on **data types**

Defensive **analysis & modeling**  by encoding **semantics**

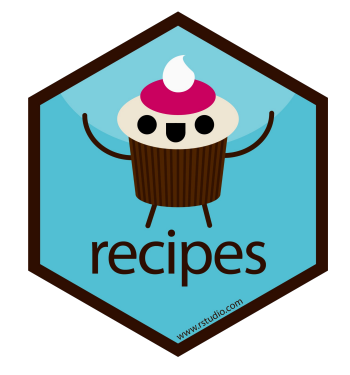

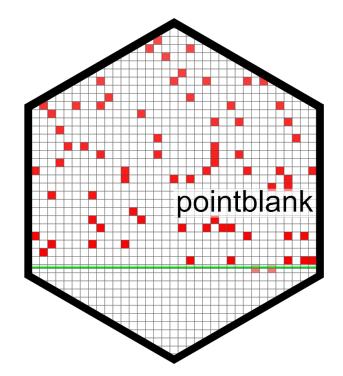

Comprehensive **data validation**  by forming **contracts**

Find columns - then write more efficient transformation

```
marketing_campaign %>%
```

```
 group_by(channel) %>%
```

```
 summarize(
```
 $\overline{\phantom{a}}$ 

 across(starts\_with("ind"), mean), across(contains("spend\_pre\_"), sum)

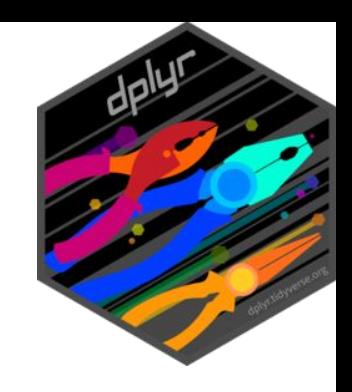

Find columns - then prevent modeling feature leakage

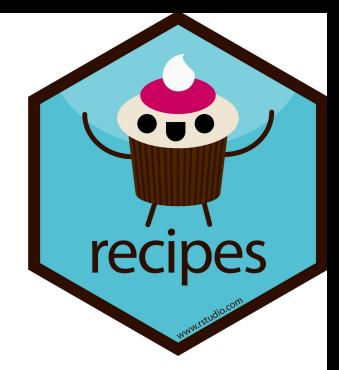

recipe(ind\_resubscribe  $\sim$  ., data = marketing\_campaign) %>%

 update\_role(starts\_with("id\_"), new\_role = "id variable") %>%

 update\_role(contains("\_post\_"), new\_role = "metadata")

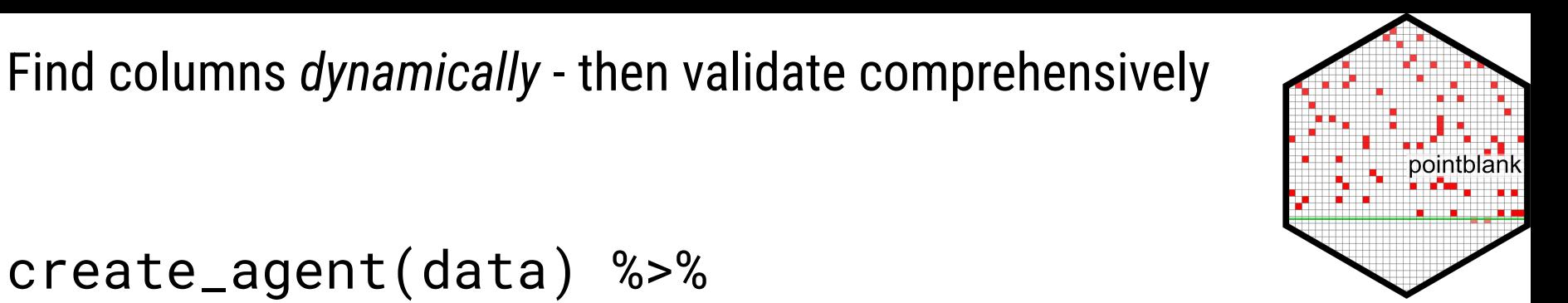

create\_agent(data) %>%

# col\_vals\_gte( starts\_with("N"), 0 ) %>% col\_vals\_in\_set( starts\_with("IND"),  $c(\theta,1)$  $c(\theta,1)$ ) %>%

interrogate()

- → learning from dplyr's language
- $\rightarrow$  columns names as a language
- $\rightarrow$  translating to dbt

### Column names are themselves a language

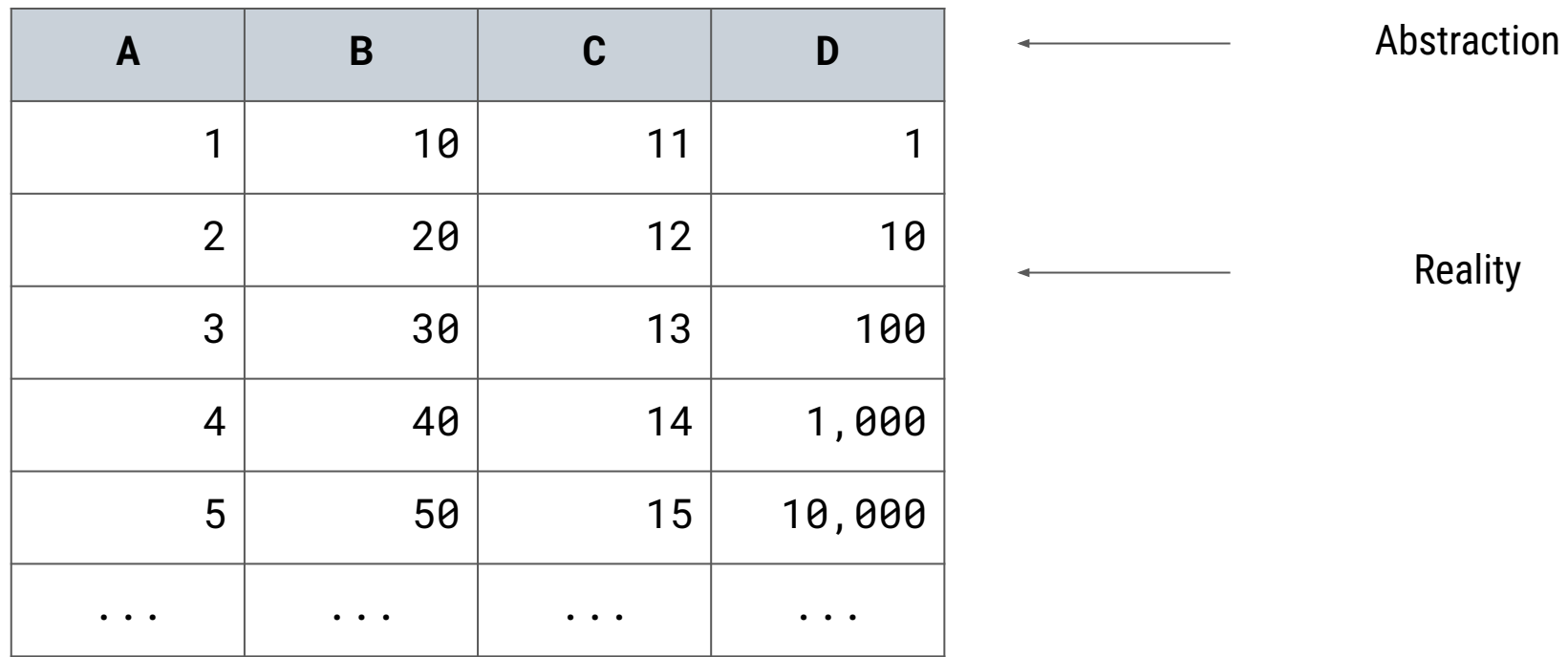

# Columns names can be sentences not just words

1. Define simple stubs

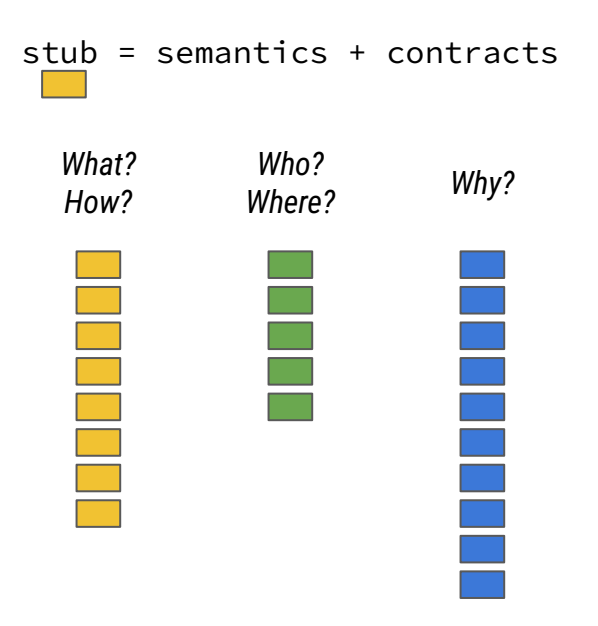

#### 2. Explain complex concepts

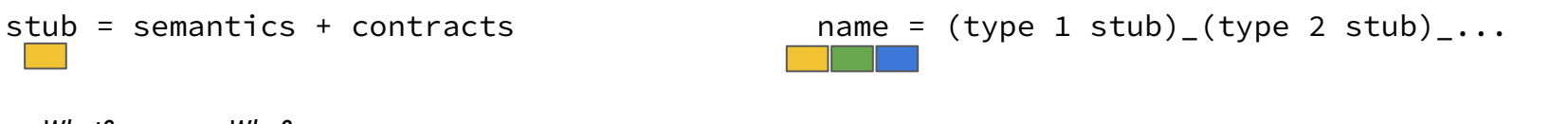

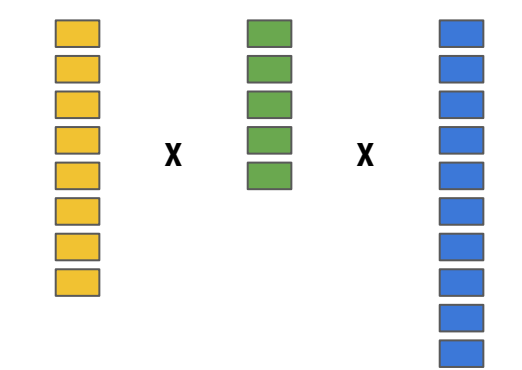

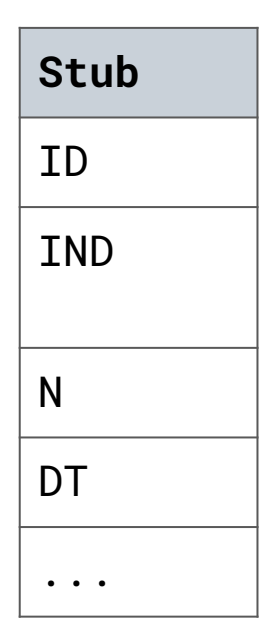

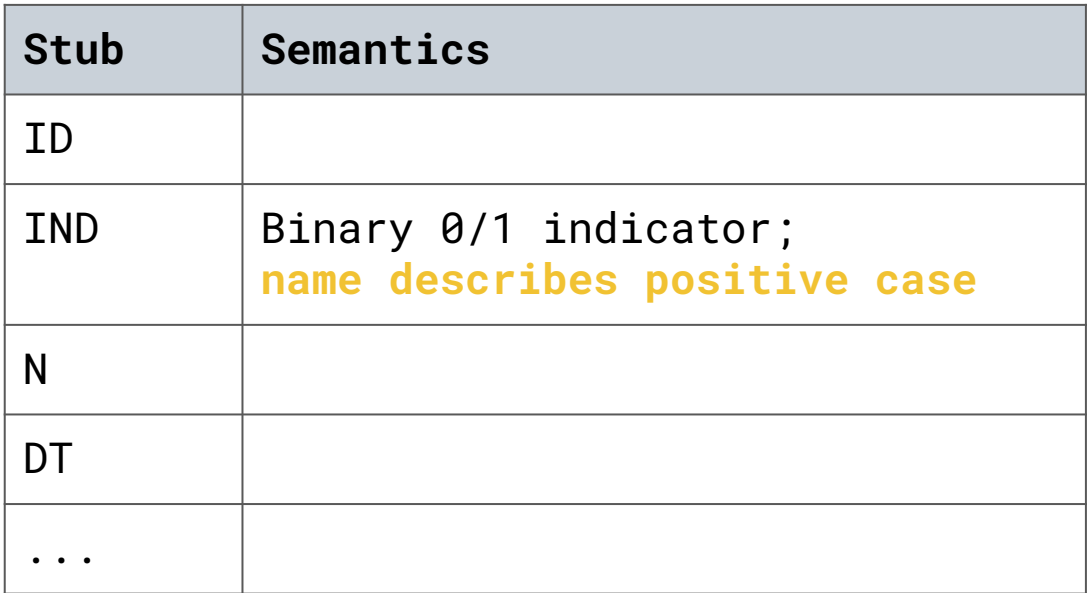

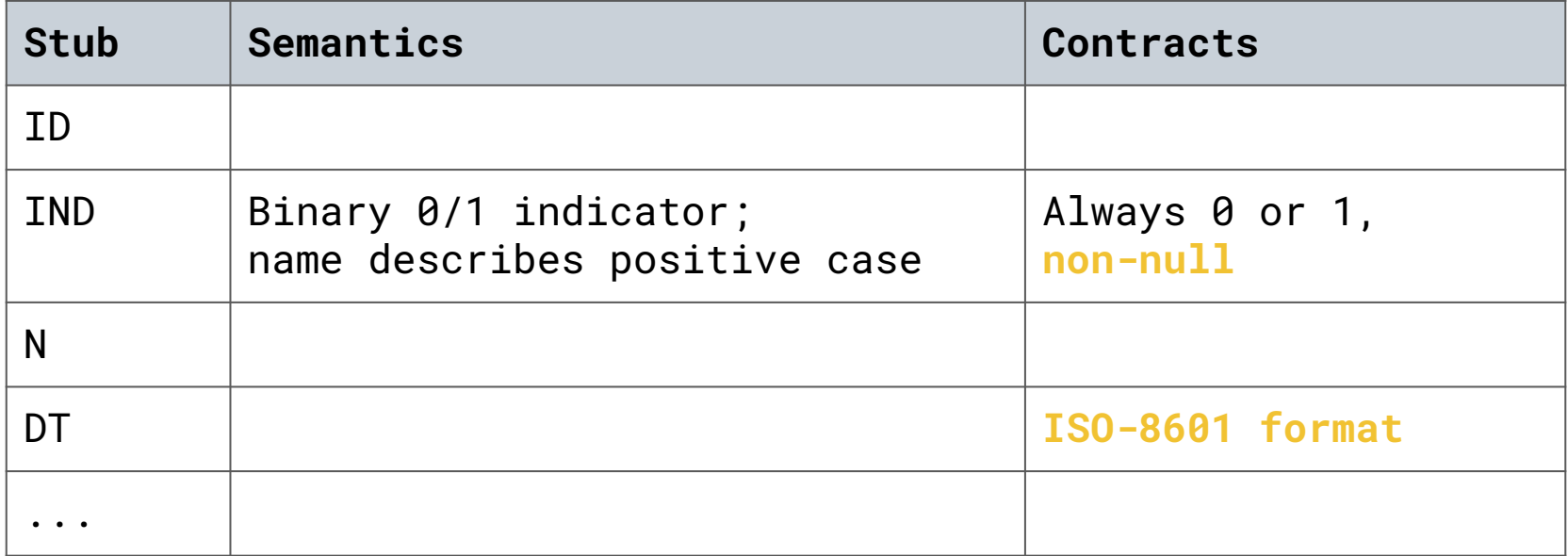

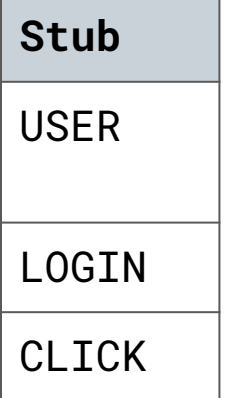

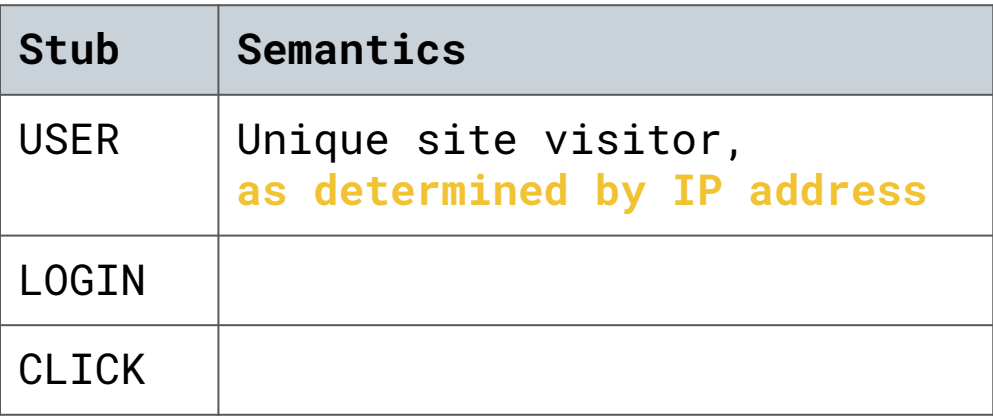

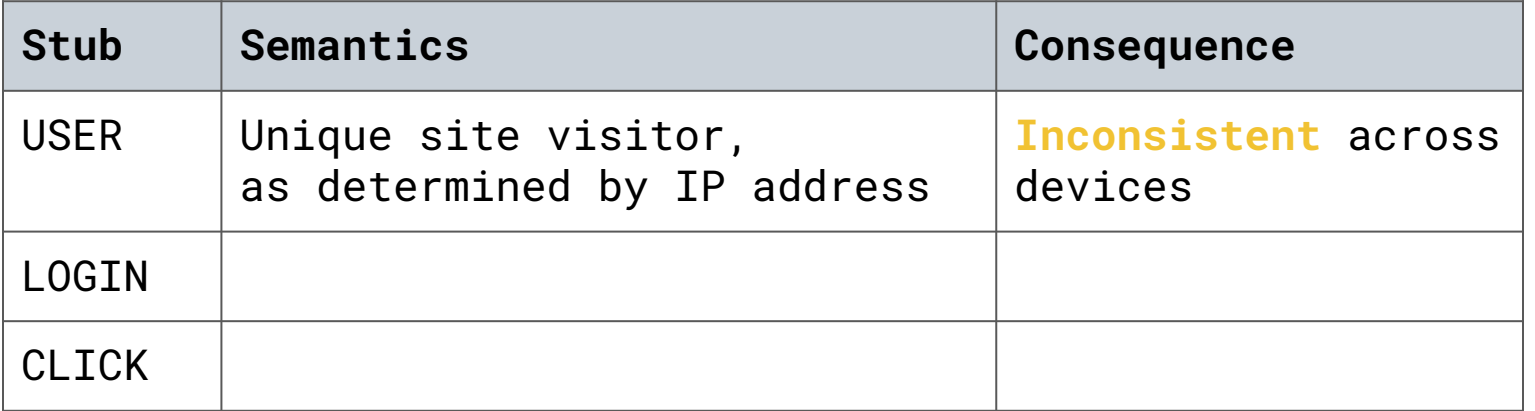

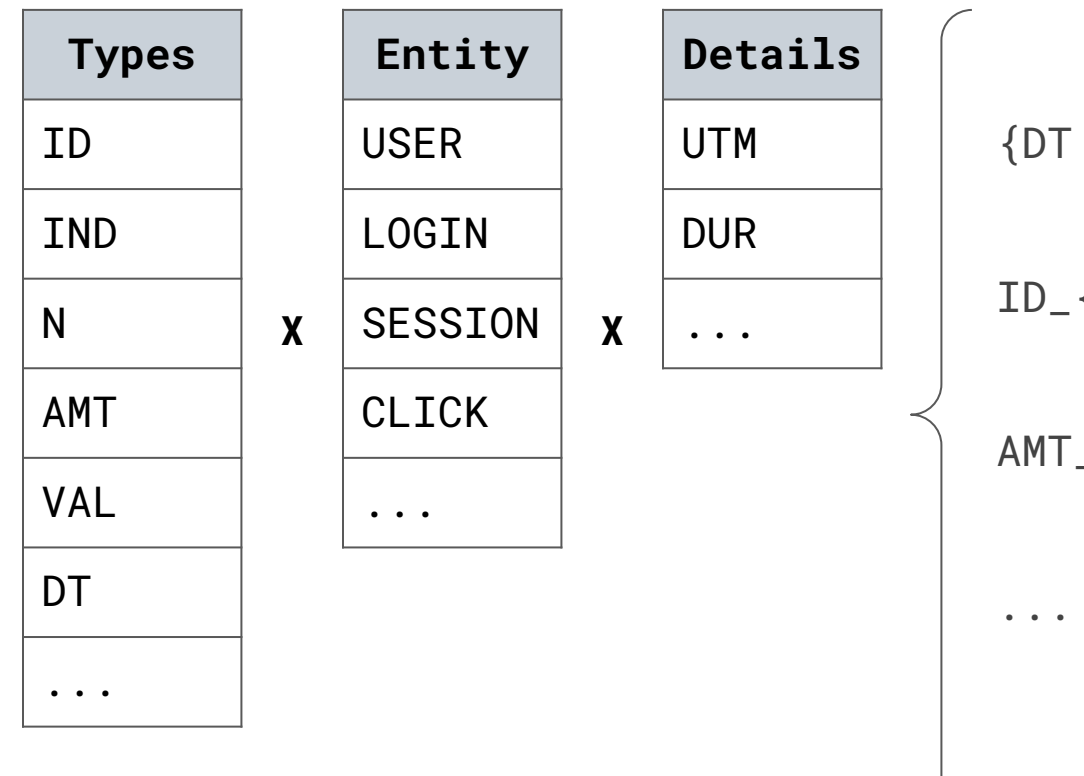

{DT | TM}\_{LOGIN | SESSION}

ID\_{USER | SESSION | LOGIN}

AMT\_{SESSION | VIEW}\_DURATION

- → learning from dplyr's language
- $\rightarrow$  columns names as a language
- $\rightarrow$  translating to dbt

# dbt is an data engineering framework on top of the SQL language

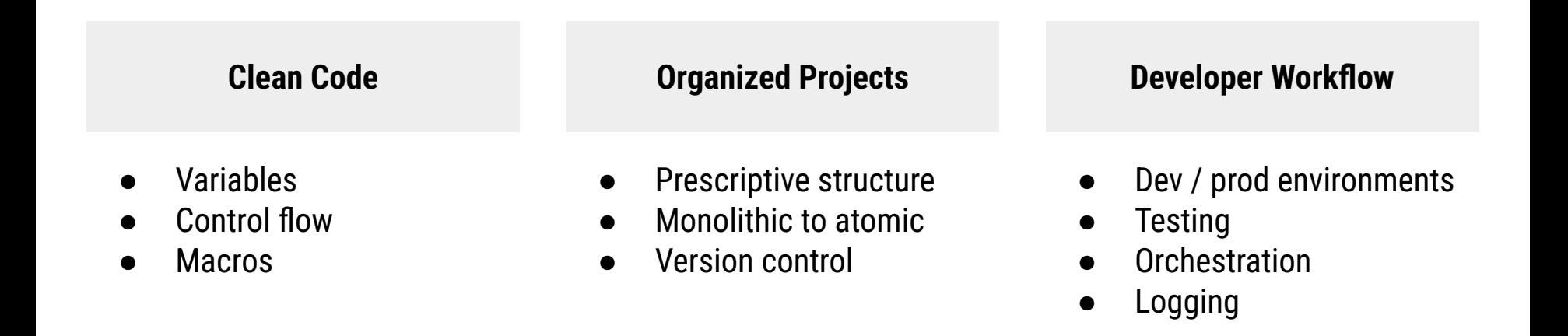

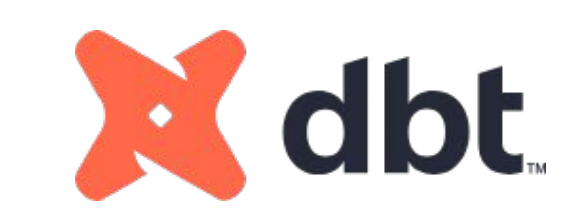

#### dbt shares values with the R "culture" with a DRYer language

#### select

```
 coalesce(a, 0) as a,
 coalesce(b, 0) as b,
 coalesce(c, 0) as c,
(a - \text{lag}(a, 1) as w) /
     lag(a,1) over w as a_yoy,
(b - \text{lag}(b, 1) as w) /
     lag(b, 1) over w as b_yoy,
(c - lag(c, 1) as w) /
     lag(c,1) over w as c_yoy
```
from my\_db.my\_schema.my\_table

### dbt shares values with the R "culture" with a DRYer language

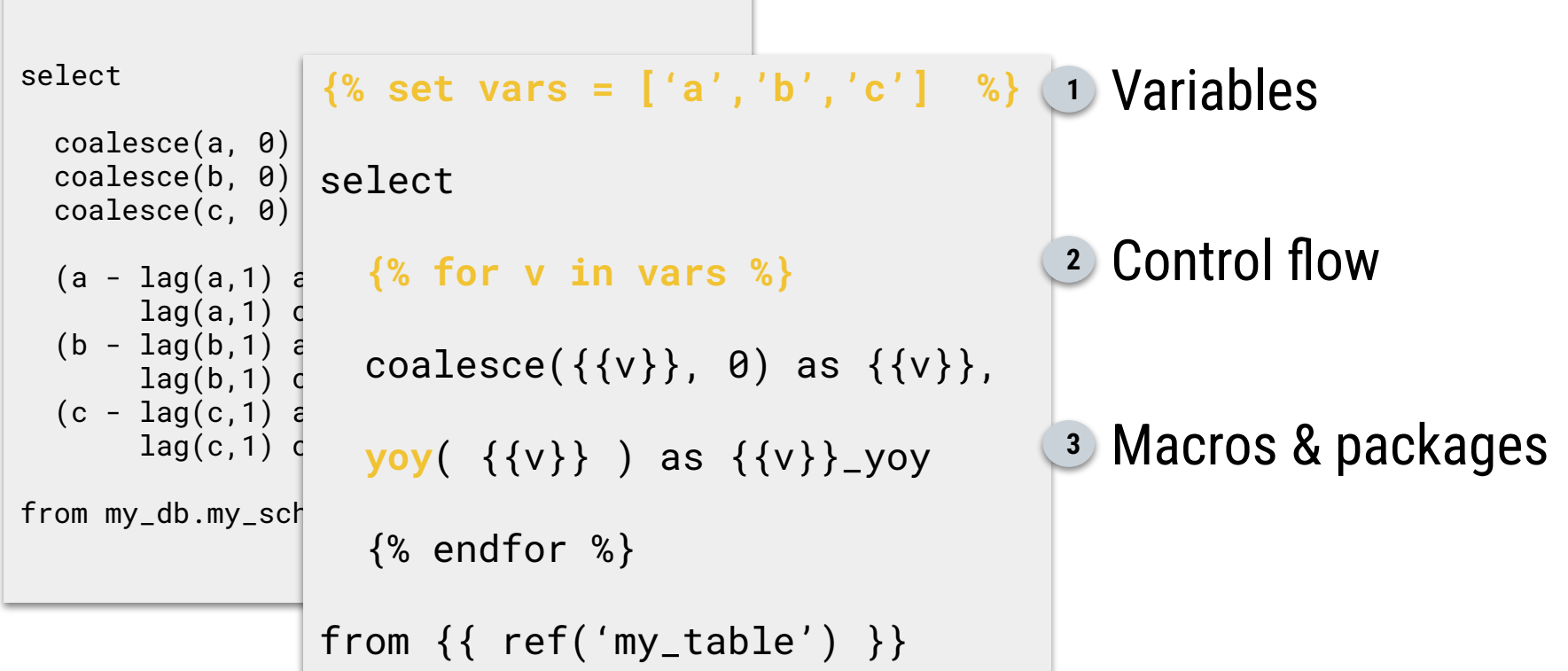

### dbtplyr translates select helpers to dbt

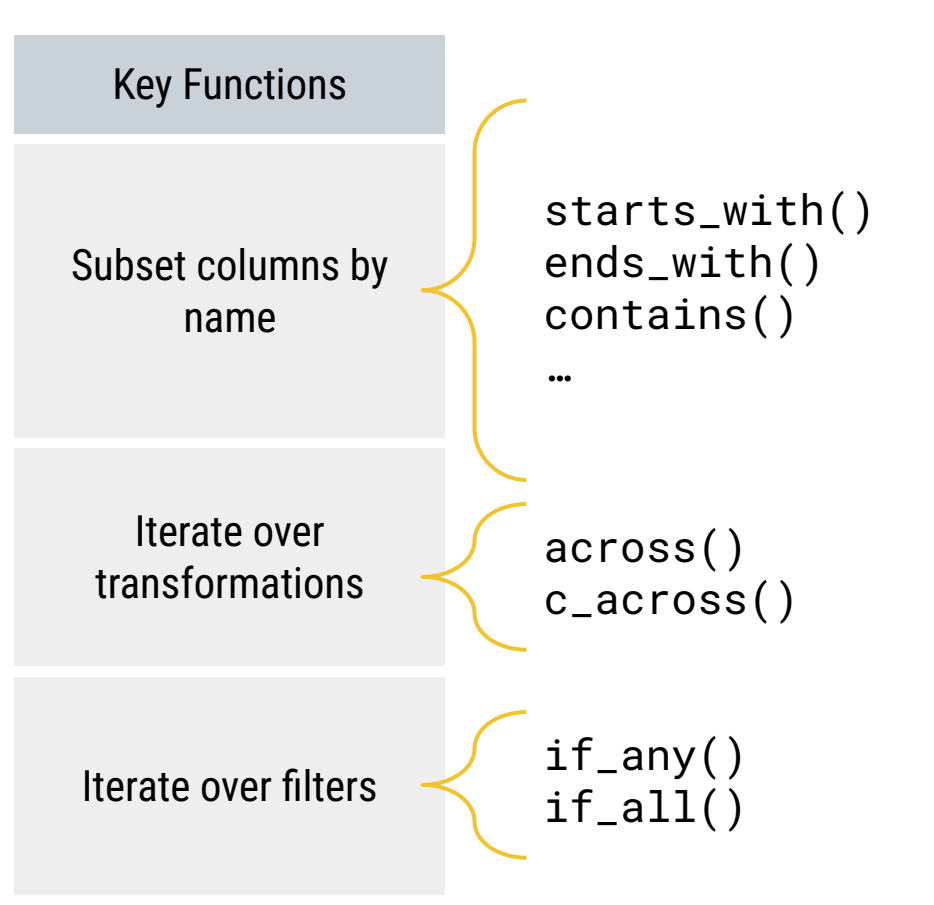

# It unlocks the same pattern: "find columns, do stuff"

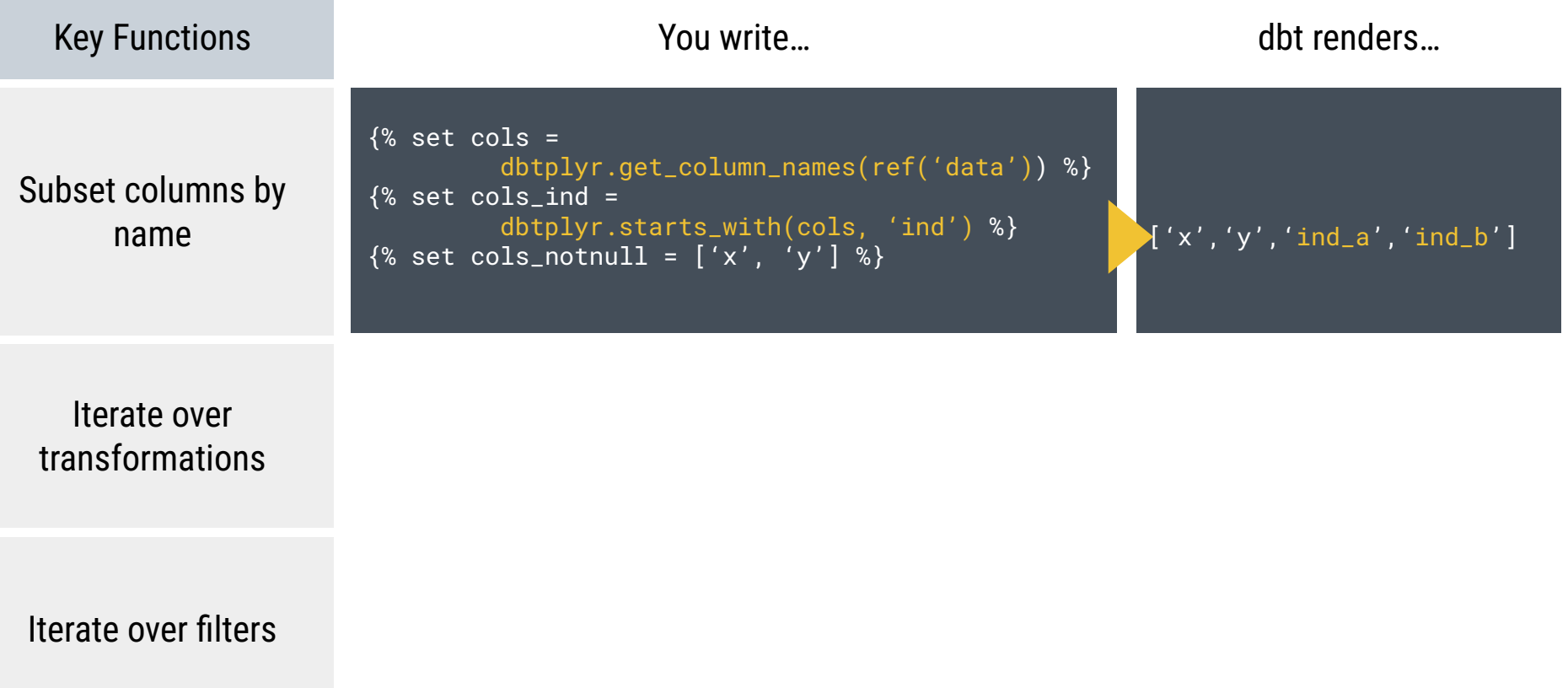

# It unlocks the same pattern: "find columns, do stuff"

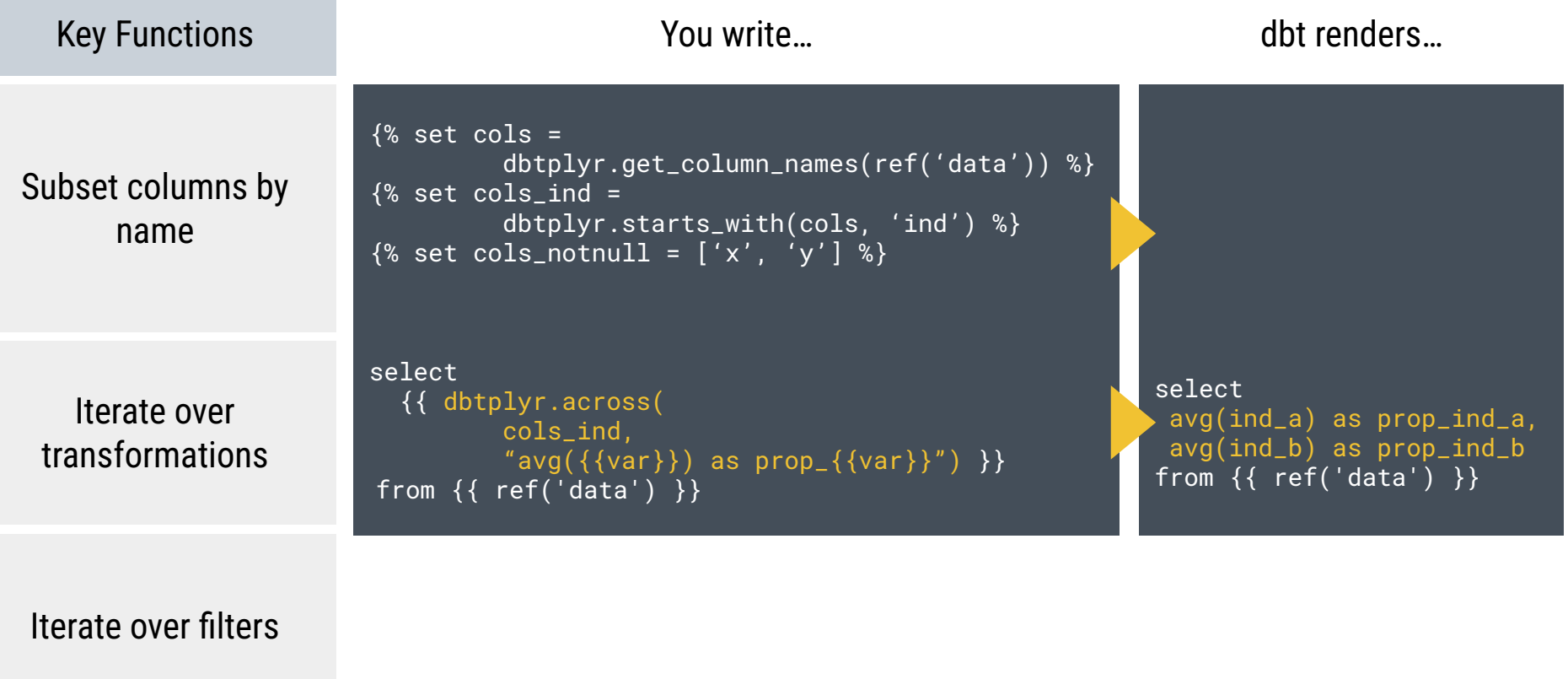

## It unlocks the same pattern: "find columns, do stuff"

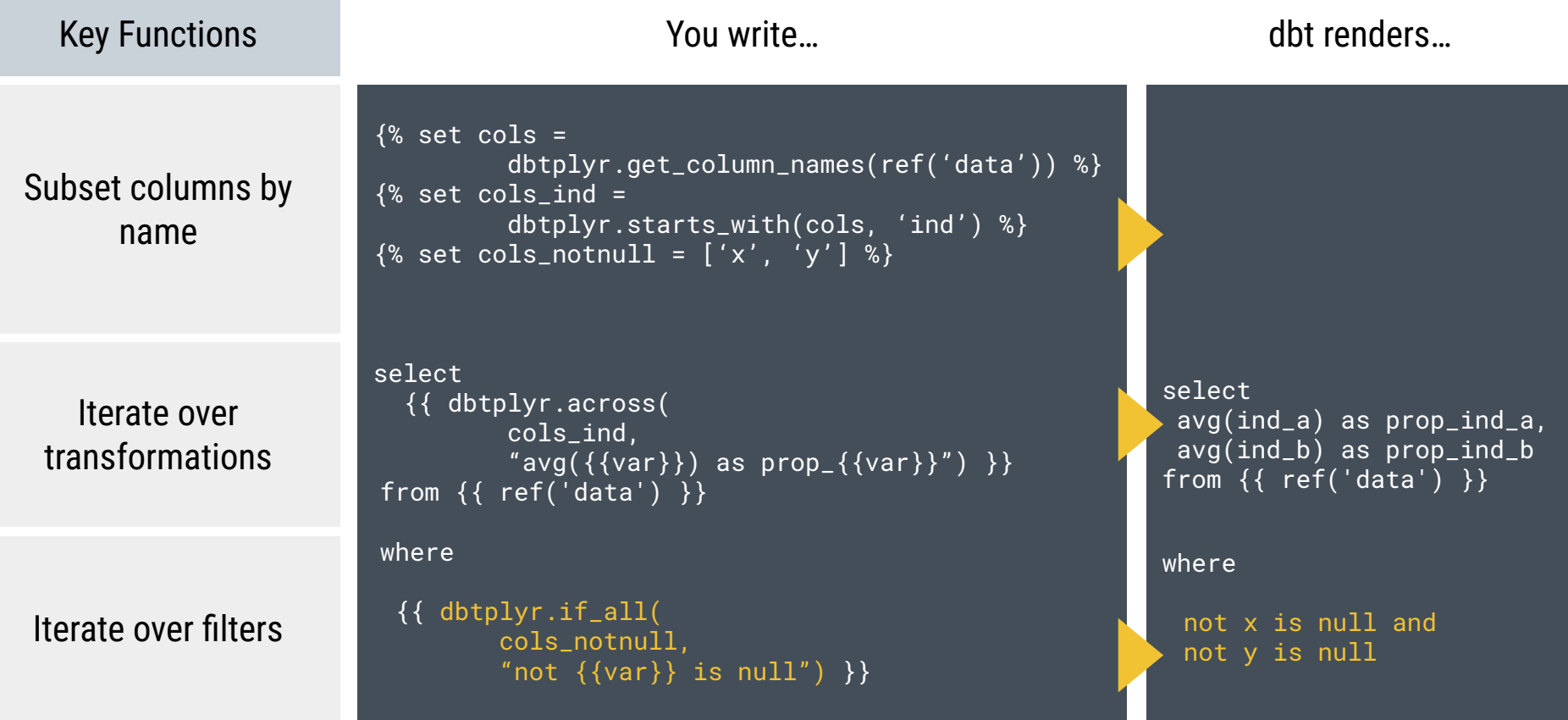

# While dplyr helps scientists 'ask' column names, dbtplyr allows engineers to 'tell' column names how to act for future users

**Consistent Naming The Reliable Meaning The Consistent Naming Consistent Naming** 

### Broken contracts frustrate users

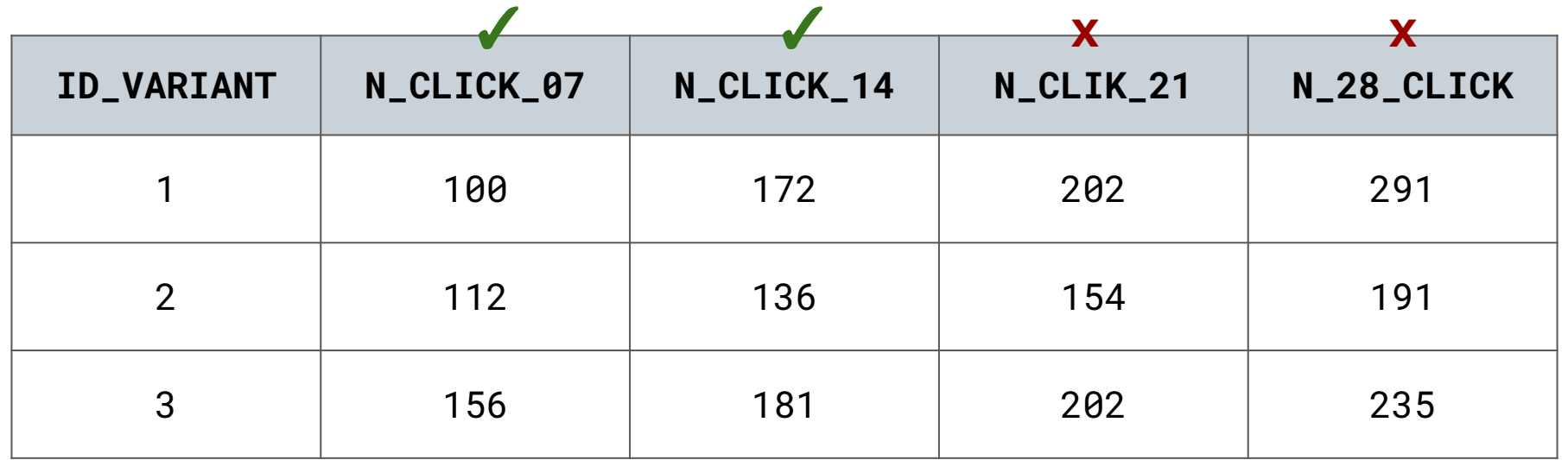

#### Set parameters - define names

select

id\_variant,

 count\_if(n\_days <= 07) as n\_click\_07,

 count\_if(n\_days <= 14) as n\_click\_14

# Set parameters - define names

 $\{ % \$  set lags  $\% \}$  $\left[$   $[$   $($   $07$   $',$   $\left[$   $14$   $',$   $\left[$   $21$   $\right]$   $\right]$ {% endset %} select id\_variant,  $\{ % for 1 in var('lags') % \}$  count\_if( n\_days  $\leq$   $\{1\}$ ) as  $n\_click_{\text{=}}\{\{1\}\},$ {% endfor %}

# select id\_variant, count\_if(n\_days <= 07) as n\_click\_07, count\_if(n\_days <= 14) as n\_click\_14

#### Broken contracts lie to users

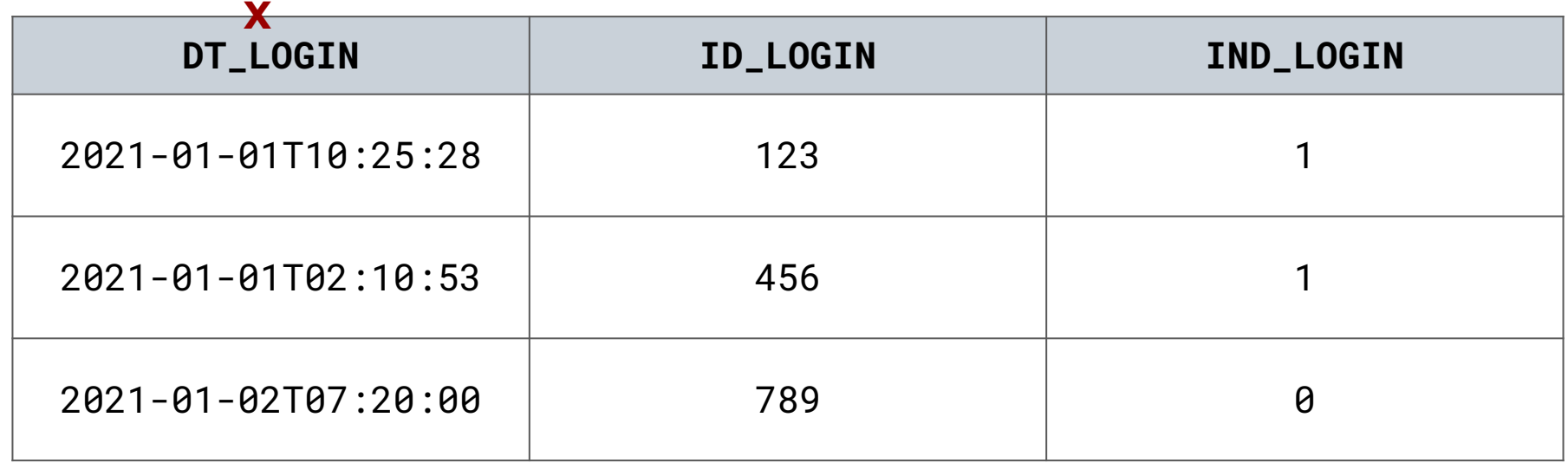

#### Find columns - enforce contracts

select

 date(dt\_b) as dt\_b, date(dt\_d) as dt\_d,

# Find columns - enforce contracts

```
\sqrt{8} set cols_dt =
     dbtplyr.starts_with(
        cols, 'dt'
\overline{\phantom{a}}%}
select
   {{ dbtplyr.across(
           cols_dt, 
          "date({\{\{var}\})\})as dt_{-}\{\{var\}\}'\overline{\phantom{a}} }},
```
#### select

```
 date(dt_b) as dt_b,
date(dt_d) as dt_d,
```
#### Overzealous automation can hide errors

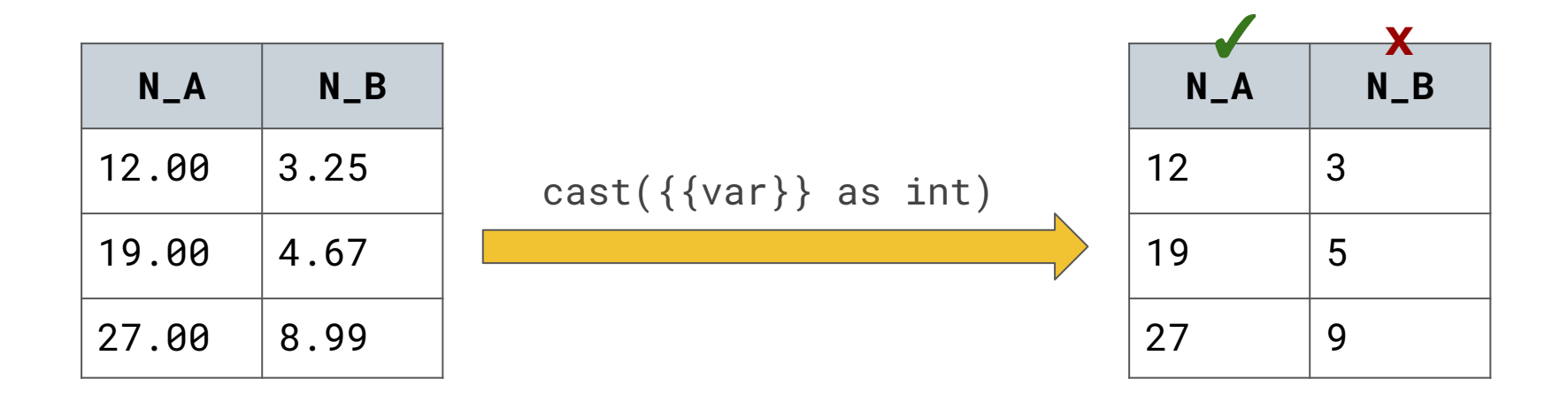

### Find columns - confirm assumptions

```
select * 
from `db`.`dbt_emily`.`my_source`
where 
    abs(n_a - cast(n_a as int64)) > 0.01 or
    abs(n_b - cast(n_b as int64)) > 0.01 or
    abs(n_c - cast(n_c as int64)) > 0.01 or
   FALSE
```
# Find columns - confirm assumptions

```
\frac{8}{8} set cols_n =
           dbtplyr.starts_with(cols, 'n') %}
select * 
from {{ ref('my_source') }}
where
  {%- for c in cols_n %}
```

```
abs(\{\{c\}\}\- cast({c}) as int64)
    ) > 0.01 or
```

```
 {% endfor %}
```

```
 FALSE
```

```
select * 
from `db`.`dbt_emily`.`my_source`
where
```

```
abs(n_a - cast(n_a) as int64)) > 0.01 or
abs(n_b - cast(n_b) as int64)) > 0.01 or
abs(n_c - cast(n_c as int64)) > 0.01 or
```
FALSE

# Translating **syntax** between **languages** transports **concepts** across **communities**

Questions?

#### **↓ Get in touch ↓**

#### @emilyriederer on [Web](https://emilyriederer.com/) | [Twitter](https://twitter.com/EmilyRiederer) | [GitHub](https://github.com/emilyriederer) | [LinkedIn](https://www.linkedin.com/in/emilyriederer/) | Gmail

**↓ Check out these resources ↓**

[dbt Learning Resources](https://docs.getdbt.com/docs/introduction) [dbtplyr repo](https://github.com/emilyriederer/dbtplyr) [Blog post with example pipeline](https://www.emilyriederer.com/post/convo-dbt-update/) [Blog post on column name contracts](https://www.emilyriederer.com/post/column-name-contracts/) [Jenny Bryan's talk on Naming Things](https://github.com/jennybc/how-to-name-files)

```
{"talk_title": 
"starts_with(language): 
     Translating select helpers to dbt",
```

```
 "talk_author": {
    "author_name": "Emily Riederer",
   "author_hndl": "@emilyriederer",
  },
 "talk_forum": {
    "forum_name": "posit::conf(2023)",
   "forum_date": "2023-09-19"
 }
```
}